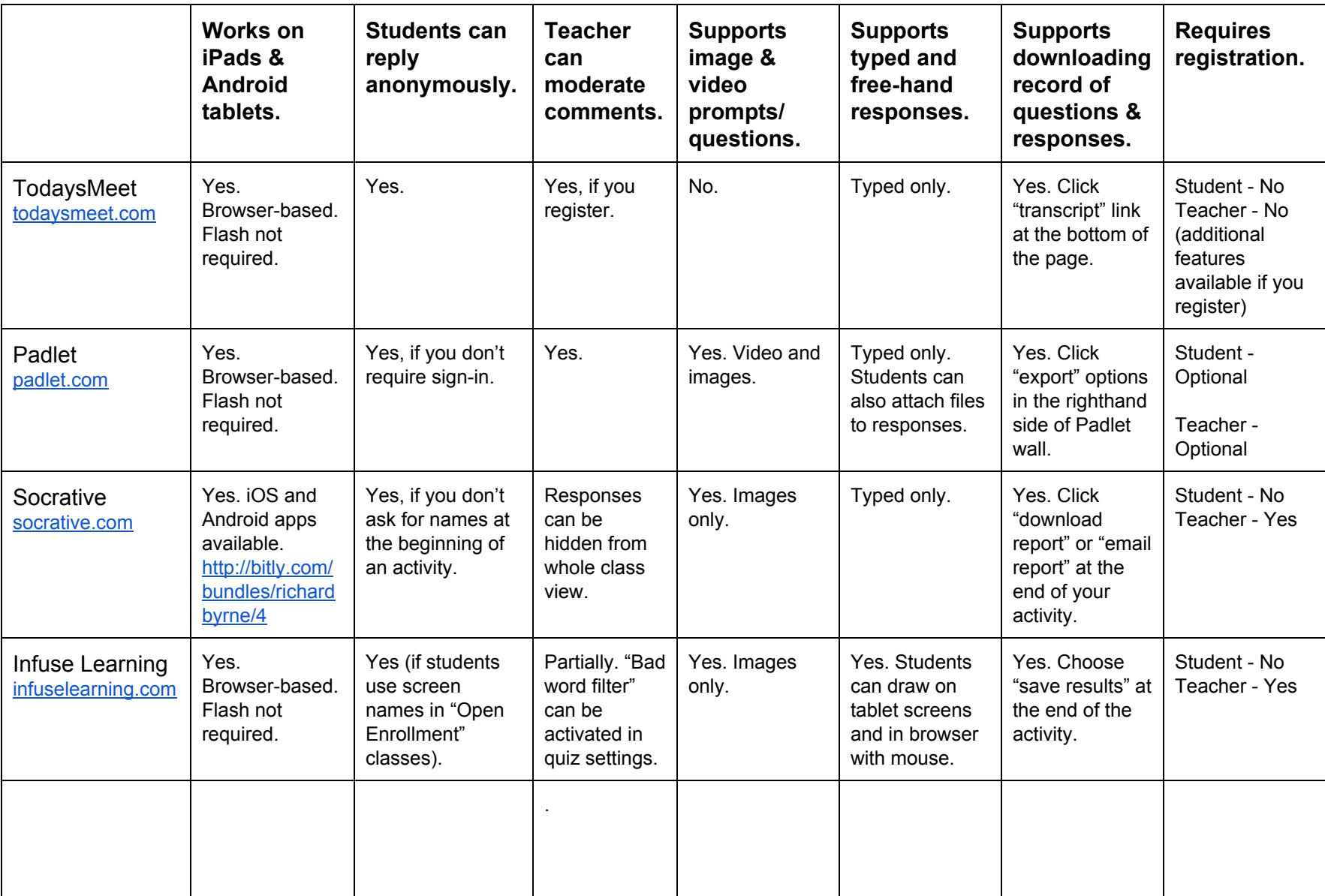

## *Backchannel/ Informal Assessment Tools Comparison Chart FreeTech4Teachers.com*

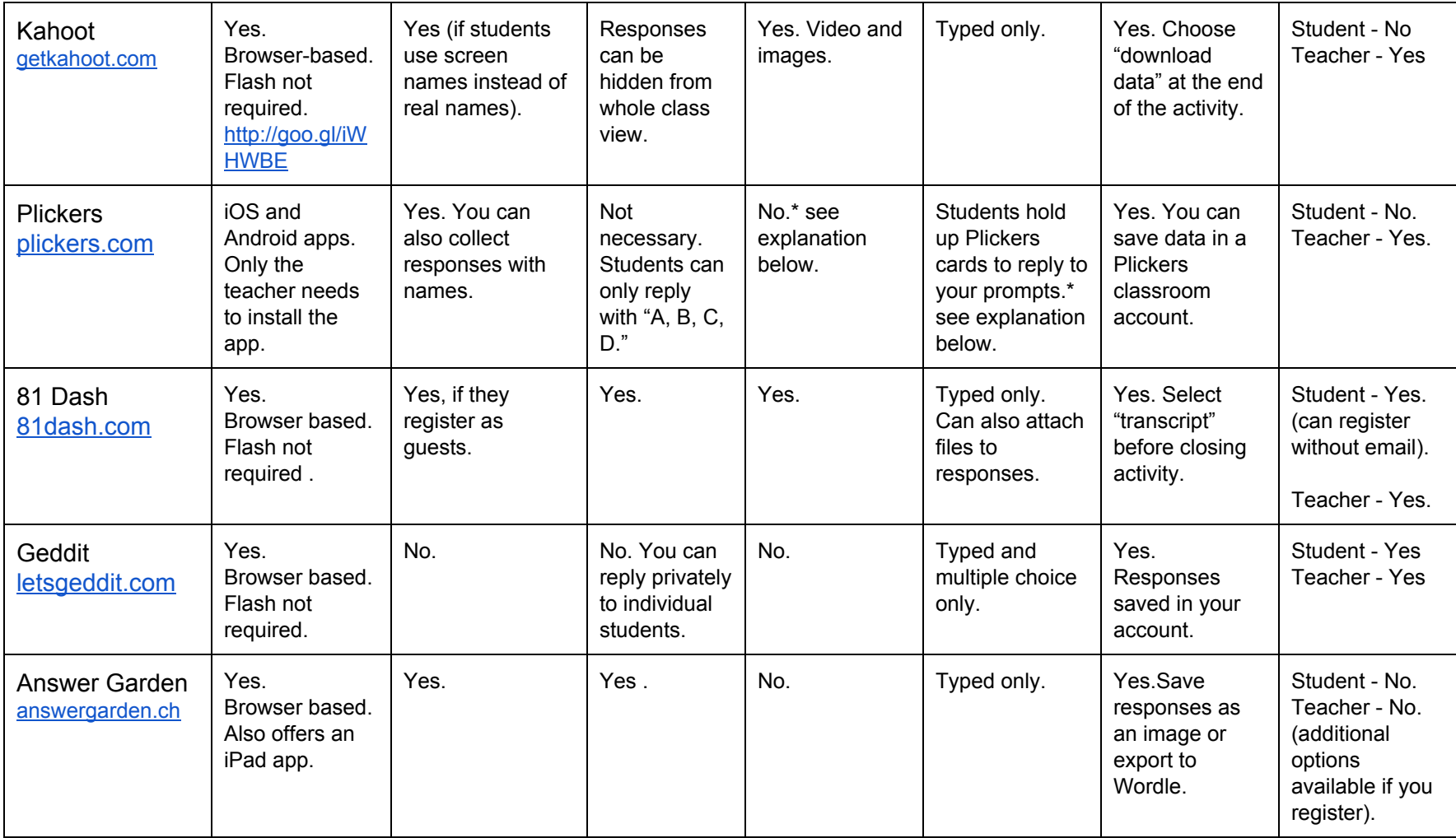

\*Plickers uses a teacher's iPad or Android tablet in conjunction with a series of QR codes to create a student response system. Students are given a set of QR codes on large index cards. The codes are assigned to students. Each code card can be turned in four orientations. Each orientation provides a different answer. When the teacher is ready to collect data, he or she uses the Plickers mobile app to scan the cards to see a bar graph of responses.